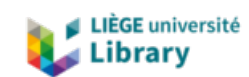

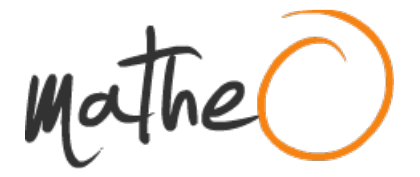

**https://lib.uliege.be https://matheo.uliege.be**

## **Travail de Fin d'Etudes : Développement d'un modèle novateur de caractérisation du comportement précis d'assemblages de construction métallique et mixte acier-béton**

**Auteur :** Mathieu, Julien **Promoteur(s) :** Jaspart, Jean-Pierre **Faculté :** Faculté des Sciences appliquées **Diplôme :** Master en ingénieur civil des constructions, à finalité spécialisée en "civil engineering" **Année académique :** 2019-2020 **URI/URL :** http://hdl.handle.net/2268.2/8929

Avertissement à l'attention des usagers :

Tous les documents placés en accès ouvert sur le site le site MatheO sont protégés par le droit d'auteur. Conformément aux principes énoncés par la "Budapest Open Access Initiative"(BOAI, 2002), l'utilisateur du site peut lire, télécharger, copier, transmettre, imprimer, chercher ou faire un lien vers le texte intégral de ces documents, les disséquer pour les indexer, s'en servir de données pour un logiciel, ou s'en servir à toute autre fin légale (ou prévue par la réglementation relative au droit d'auteur). Toute utilisation du document à des fins commerciales est strictement interdite.

Par ailleurs, l'utilisateur s'engage à respecter les droits moraux de l'auteur, principalement le droit à l'intégrité de l'oeuvre et le droit de paternité et ce dans toute utilisation que l'utilisateur entreprend. Ainsi, à titre d'exemple, lorsqu'il reproduira un document par extrait ou dans son intégralité, l'utilisateur citera de manière complète les sources telles que mentionnées ci-dessus. Toute utilisation non explicitement autorisée ci-avant (telle que par exemple, la modification du document ou son résumé) nécessite l'autorisation préalable et expresse des auteurs ou de leurs ayants droit.

## **Data processing**

```
1 \mid % Generation of mechanical spring model for FINELG treatment, including
 2 \, \text{s} group effects and components ductility
 3
 4 \mid \epsilon Conducted as part of master thesis relating to the development of an
 5 \mid % innovative model for the precise characterization of steel and
       composite
 6 \, \frac{1}{2} joints
 7
 8 & MATHIEU Julien
9
10 close all
11 clear
12 clc
13
14 | 88 General data
15 \, \frac{\text{2}}{\text{8}} Lines and columns of data_all must be verified if excel file is
       changed
16
17 & Name of FINELG input file
18 Name = 'Input_Finelg';
19 Ext = '.dat';
20
21 & Extraction of data from excel file
22 \text{data\_all} = \text{x1sread}(\text{Data.xlsx}');23
24 % Name of .txt file usefull for results processing
25 Name_txt = 'Loads_Dep';
26 Ext_txt = '.txt';
27
28 % Number of rows in tension
29 n rows t = data all(10,1);30 & Number of rows in compression
31 n rows c = data all(11,1);32 \mid % Total number of rows
33 \ln-rows_tot = n_rows_t + n_rows_c;
34
35 % Total number of groups
36 \ln \text{gr\_tot} = n \text{ rows\_t*(n\_rows_t-1)}/2;37 % Total number of demultiplication of the rows
38 \ln_{10}demult = n_gr_tot-(n_rows_t-1)-(n_rows_t-2)+1;
39
40\, \, Location of the point of application of the axial load
41 | CG_beam = data_all(12,1);42
43 \frac{1}{6} Bending moment
44 \mid M = data_all(1,1)*10^6;
45 % Axial force
46 \sqrt{N} = \text{data\_all}(2,1)*10^3;47 | & Transversal load
```

```
48 \mid V = data all(3,1)*10^3;
49
50 | & Initial increment
51 | incr_ini = data_all(4,1);52 \frac{1}{6} Initial small axial force (sequences 1 and 3)
53 N1 = data_all(5,1)*10^3;54 \frac{1}{6} Initial small bending moment (sequence 2)
55 M1 = data_a11(6,1)*10^6;56
57 & First line of table 'Components data' in 'data_all'
58 | first_line_comp = 2;
59 % First column of table 'Components data' in 'data_all'
60 first column comp = 3;
61 \frac{1}{2} Last line of table 'Components data' in 'data all'
62 last line comp = size(data all,1);
63
64 \frac{1}{6} First line of table 'Groups data' in 'data all'
65 | first_line_gr = 2;
66 % First column of table 'Groups data' in 'data_all'
67 | first_column_gr = 11;
68 \frac{1}{3} Last line of table 'Groups data'
69 |last_line_gr = first_line_gr+n_gr_tot-1;
70
71 %% Rows general data
72
73 \frac{1}{6} Column 1 : Row number
74 \mid \text{*} Column 2 : Distance between the bottom row and row i
75 \mid \text{% Column 3 : Row in tension (1) / compression (0)}76 \frac{1}{6} Column 4 : Number of groups in row i
77 \frac{1}{2} Column 5 : Number of groups seperating the row i (number of "cuts")
78 \, \frac{\ }{6} Column 6 : Total number of elements in row i
79 % Column 7 : First element in row i
80 % Column 8 : Last element in row i
81 \frac{1}{6} Column 9 : Total number of nodes in row i
82 \text{ } \text{\&} Column 10 : First node in row i
83 \frac{1}{2} Column 11 : Last node in row i
84
85 data_rows = zeros(n_rows_tot,4);
86 | nt = 0;
87 for i = 1:n rows tot
88
89 data rows(i,1) = i;
90
91 for j = first line_comp:last_line_comp
92 if data_all(j,first_column_comp) == i
93
94 \vert data_rows(i,2) = data_all(j,first_column_comp+1);
95 \vert data_rows(i,3) = data_all(j,first_column_comp+2);
96
97 end
98 end
```

```
99
100 if data rows(i,3) == 1101 nt = nt+1;
102 if nt == 1103
104 data_rows(i,4) = n_rows_t-1;
105
106 elseif nt \leq n_{\text{demult}} + 1107
108 n = 1;
109 while data_rows(i-n,3) == 0
110 n = n+1;
111 end
112 data rows(i,4) = data\_rows(i-n,4)-1;113
114 else
115
116 n = 1;
117 while data_rows(i-n,3) == 0
118 n = n+1;
119 end
120 data_rows(i,4) = data_rows(i-n,4)-1;
121
122 end
123 end
124 end
125
126 \frac{1}{6} Number of groups considering row i in each zone
127 \frac{1}{6} Each zone j is composed of all equivalent springs next to groups j to
        \mathbf{i}128 \frac{1}{6} Number of zones = total number of rows in tension - 3 (only one
129 \frac{1}{6} equivalent spring in the two first rows and no group in last row)
130 for i = 1:n rows t
131 for j = 1:n rows_t-2-1
132
133 if i \leq 2+(j-1)134
135 \vert nb groups zone(i,j) = 0;136
137 elseif i == 2+(j-1)+1
138
139 nb_groups_zone (i,j) = n_rows_t-i;
140
141 elseif i == 2+(j-1)+2
142
143 nb_groups_zone (i,j) = nb\_groups\_zone(i-1,j);144
145 else
146
147 nb_groups_zone (i,j) = nb_groups_zone(i-1,j)-1;148
```

```
149 end
150 end
151 end
152
153 \frac{1}{2} Total number of groups considering row i
154 \mid n = 0;155 for i = 1:n rows tot
156 if data_rows(i,3) == 1
157 \quad n = n+1;158 data_rows(i,5) = sum(nb_{\text{group}}) zone(n,:));
159 end
160 end
161
162 \ln = 0:
163 for i = 1:n rows tot
164 if data rows(i,3) == 1165 n = n+1;
166
167 if n \leq 2168 data_rows(i,6) =data_rows(i,4)+1;169 data_rows(i,9) = data_rows(i,6)+1;
170 else
171 data\_rows(i,6) = data\_rows(i,4) + n\_demult;172 data_rows(i,9) = data_rows(i,5)+n_demult+1;
173 end
174
175 else
176 data rows(i,6) = 1;177 data rows(i,9) = 2;178 end
179
180 data_rows(i,7) = \text{sum}(\text{data\_rows}(1:i,6)) - \text{data\_rows}(i,6) + 1;181 data_rows(i,8) = \text{sum}(\text{data\_rows}(1:i,6));182 data_rows(i,10) = sum(data_rows(1:i,9))-data_rows(i,9)+1;
183 data_rows(i,11) = sum(data_rows(1:i,9));184
185 end
186
187 \frac{1}{8} Additional node if the last row is in tension
188 | if data_rows(end,3) \sim=0189 data_rows(end,9) = data_rows(end,9)+1;
190 data rows(i,11) = data rows(i,11)+1;
191 end
192
193 \frac{1}{8} Separation between rows in tension and rows in compression
194 | nt = 0;
195 |nc = 0;
196 for i = 1:n rows tot
197 if data_rows(i,3) == 1
198
199 nt = nt+1;
```

```
200 data rows t(nt,:) = data rows(i,:);201
202 else
203
204 \, \text{nc} = \text{nc} + 1;205 data_rows_c(nc,:) = data_rows(i,:);
206
207 end
208 end
209
210 % Number of nodes
211 | n_nodes = data_rows(\text{end},11)+1;
212
213 \frac{1}{8} Number of linear constrains in rows in tension 3 to n rows t
214 n = 0;
215 for i = 3:n-rows_t
216
217 \mid n = n+1;218 lin_const_int(n,1) = sum(1:1:data\_rows_t(i,4));219
220 end
221
222 \frac{1}{2} Total number of linear constrains
223 | if data_rows(end,3) == 0
224 n_lin_const = sum(lin_const_int)+sum(data_rows_t(1:2,4))+(n_demult-1)*(n_rows_t
            -2)+n rows c+1;
225 else
226 n_lin_const = sum(lin_const_int)+sum(data_rows_t(1:2,4))+(n_demult-1)*(n_rows_t
            -2)+n rows c+2;
227 end
228
229 % Number of fictional nodes
230 n_fict nodes = cell(n_l.in\_const/3);231
232 \frac{1}{6} Total number of nodes
233 |n_nodes_tot = n_nodes + n_fict_nodes;
234
235
236 8% Nodes coordinates
237
238 \vert \text{coord} = \text{zeros}(n\_nodes\_tot,5);239
240 % FINELG input
241 % Nodes numbering
242 for i = 1:n nodes tot
243
244 coord(i,1) = i;245
246 end
247
248 for i = 1:n\_nodes
```

```
249
250 coord(i,2) = 0;
251 coord(i,3) = 0;252 coord(i,5) = 0;253
254 end
255
256 \frac{1}{6} Distance from the bottom row to the node
257 for i = 1:n rows tot
258 for j = data\_rows(i,10):data\_rows(i,11)259
260 \vert coord(j,4) = data_rows(i,2);
261
262 end
263 end
264
265 \frac{1}{6} Coordinates of the point of application of the axial load
266 coord(end-n_fict_nodes,4) = CG_beam;
267
268
269 8% Constitutive laws
270
271 \frac{1}{6} Constitutive laws of the components
272 for i = 1:n rows tot
273 n = 0;
274 for j = 1:last_line_comp-first_line_comp+1
275 if data all(first line comp-1+j,first column comp) == i
276 n = n+1;
277
278 % 8.51-11 inear law
279 if data_all(first_line_comp-1+j,first_column_comp+3) == 1
280
281 Resistance(n,1,i) = data\_all(first\_line\_comp-1+j,first\_column\_comp+5);
282 Rigidity(n,1,i) = min(data_all(first_line_comp-1+j,first_column_comp
                    +4),500000000);
283 Delta(n,i) = data_all(first_line_comp-1+j,first_column_comp+6);
284
285 \frac{1}{28} Tri−linear law
286 elseif data_all(first_line_comp-1+j,first_column_comp+3) == 2
287
288 Resistance(n,2,i) = data all(first line comp-1+j,first column comp+5)
                    ;
289 Resistance(n,1,i) = Resistance(n,2,i)*2/3;
290 Rigidity(n,1,i) = min(data\_all(first\_line\_comp-1+j,first\_column\_comp+4),500000000);
291 Rigidity(n,2,i) = (Resistance(n,2,i)–Resistance(n,1,i))/(Resistance(n,2,i)
                    /(Rigitity(n,1,i)/3) - Resistance(n,1,i)/Rigitity(n,1,i));292 Delta(n,i) = data_all(first_line_comp-1+j,first_column_comp+6);
293
294 S Multi-linear law
```

```
295 elseif data all(first line comp-1+j,first column comp+3) == 3
296
297 Resistance(n,4,i) = data_all(first_line_comp-1+j,first_column_comp+5)
                      ;
298 Resistance(n,1,i) = Resistance(n,4,i)*6/9;
299 Resistance(n,2,i) = Resistance(n,4,i)*7/9;300 Resistance(n,3,i) = Resistance(n,4,i)*8/9;301 Rigidity(n,1,i) = min(data\_all(first\_line\_comp-1+j,first\_column\_comp+4),500000000);
302 Rigidity(n,2,i) = (Resistance(n,2,i)–Resistance(n,1,i))/(Resistance(n,2,i)
                      /(Rigitity(n,1,i)/1.5)-Resistance(n,1,i)/Rigitity(n,1,i));303 Rigidity(n,3,i) = (Resistance(n,3,i) - Resistance(n,2,i))/(Resistance(n,3,i)/(Rigitity(n,1,i)/2.2) - Resistance(n,1,i)/(Rigitity(n,1,i))/1.5);304 Rigidity(n,4,i) = (Resistance(n,4,i) - Resistance(n,3,i))/(Resistance(n,4,i)/(Rigitity(n,1,i)/3) - Resistance(n,1,i)/(Rigitity(n,1,i))/2.2);305 Delta(n,i) = data all(first line comp-1+j,first column comp+6);
306
307 end
308 end
309 end
310 end
311
312 \frac{12}{3} Constitutive laws of the groups
313 data_laws_gr(:,1) = data_all(first_line_gr:last_line_gr,first_column_gr);
314 data_laws_gr(:,2) = data_all(first_line_gr:last_line_gr,first_column_gr+1);
315 data laws gr(:,3) = data all(first line gr:last line gr,first column gr+2);
316 data laws gr(:,4) = data all(first line gr:last line gr,first column gr+3);
317
318 \frac{1}{2} Constitutive laws of the equivalent springs
319 \ln = 0:
320 for i = 1:n rows tot
321 clear temp
322 for j = 1: \text{nnz}(\text{any}(\text{Resistance}(:,:,i),1))323 temp(size(Resistance,1)*(j-1)+1:size(Resistance,1)*j,1) = Resistance(:,j,i);
324 end
325 temp = sort(temp(temp>0));
326
327 | K_i(:,1, i) = Rigidity(:,1, i);
328
329 for j = 1: size (temp)
330 [r,c] = \text{find}(\text{Resistance}(:,:,i) == \text{temp}(j,1));331 if c \sim = \frac{\text{nnz}(\text{any}(\text{Resistance}(:,:,i),1))}{\text{max}(\text{Resistance}(:,:i),1)}332
333 data_laws_spring(i,j*2) = temp(j,1);
334 K_i(:,j+1,i) = K_i(:,j,i);
335 K_i(r,j+1,i) = Rigidity(r,c+1,i);
336
337 else
338
339 data_laws_spring(i,j*2) = temp(j,1);
340
```

```
341 break
342 end
343 end
344
345 | K i(K i==0)=NaN;
346 inv_K_i = 1./K_i;
347
348 for j = 1: \max(\text{any}(inv_K_i(:,i),1))349 data_laws_spring(i,j*2−1) = 1/nansum(inv_K_i(:,j,i));
350 end
351
352 if data_rows(i,3) == 1
353 \mid n = n+1;354 if n > 2355 for j = 1:2: \text{nnz}(\text{any}(\text{data laws spring}(i,:),1))356
357 data_laws_spring(i,j) = data_laws_spring(i,j)*n_demult;
358
359 end
360 end
361 end
362
363 | \frac{1}{2} Maximum displacement of the equivalent spring
364 [r_d,c_d] = \text{find}(\text{Resistance}(:,\text{nnz}(\text{any}(\text{Resistance}(:,:,i),1)),i) = = \text{data\_laws\_spring}(i,\text{nnz})(\text{any}(\text{data\_laws\_spring}(i,:),1))));
365 | n r = 1:
366 Delta spring(i,n r) = data laws spring(i,2)/data laws spring(i,1);
367 for j = 3:2:mz(any(data\_laws\_spring(i,:),1))-1368 n r = n +1;
369 Delta spring(i,n_r) = Delta spring(i,n_r-1)+(data_laws_spring(i,j+1)-
               data_laws_spring(i,j−1))/data_laws_spring(i,j);
370 end
371
372 Delta max(i,1) = Delta_spring(i,nnz(any(Delta_spring(i,:),1)))+Delta(r_d,i);
373
374 end
375
376 \frac{1}{6} Maximum displacement of the groups
377 for i = 1:n gr tot
378
379 Delta_max(n_rows_tot+i,1) = data_laws_gr(i,3)/500000000 + data_laws_gr(i,4);
380
381 end
382
383 & Conversion to FINELG laws parameters
384 \frac{1}{6} Column 1 : Constitutive law number
385 \frac{1}{6} Column 2 : law type
386 \frac{1}{6} Column 3 to ... : law parameters
387
388 for i = 1: size (data laws spring, 1)
389
```

```
390 meca(i,1) = i;
391 meca(i,2) = 11;
392 meca(i,3) = data_laws_spring(i,1);393 meca(i,4) = 0;394
395 for j = 2:2:nnz(any(data_laws_spring(i,:),1))396
397 meca(i,j+3) = data_laws_spring(i,j);
398
399 end
400
401 if nnz(any(data_1aws_spring(i,:),1)) > 2402
403 meca(i,6) = data_laws_spring(i,2)/data_laws_spring(i,1)+(data_laws_spring(i,4)
                 -\text{data} laws spring(i,2))/(data laws spring(i,3));
404
405 \left\{\n \begin{array}{ll}\n \text{for } j = 5:2:\text{nnz}(\text{any}(\text{data\_laws\_spring}(i,:),1))\n \end{array}\n\right.406
407 meca(i,j+3) = meca(i,j-2+3) + (data_laws\_spring(i,j+1)-data_laws_spring(i
                     ,j-1))/(data_laws_spring(i,j));
408
409 end
410
411 end
412 meca(i, nnz(\text{any}(\text{meca}(i,:),1))+2) = 1;413 \vert end
414
415 | if size(meca,2) > 20416 error('Equivalent spring constitutive law too nonlinear, please choose another component
             constitutive law type')
417 end
418
419 % Groups laws
420 for i = 1: size (data laws gr, 1)
421
422 meca(\text{end}+1,1) = meca(\text{end},1)+1;423 meca(end, 2) = 2;
424 meca(end, 3) = 500000000;
425 meca(\text{end}, 4) = 0;426 meca(\text{end},5) = \text{data} laws gr(i,3);427 \, \text{meca}(\text{end}, 6) = 1;428
429 | end
430
431 |% Rigid material law
432 |meca(ed+1,1) = meca(ed,1)+1;433 | meca<del>(end, 2)</del> = 0;434 meca(end, 3) = 200000;
435 |meca(end,4) = 3.0000E - 01;436
437 \frac{1}{6} "Constitutive laws" for linear constrains
```

```
438 \frac{1}{6} Column 1 : law number
439 \frac{1}{6} Column 3 to ... : linear constrain parameters
440
441 % Linear constrains for groups 1 to i
442 |meca(ed+1,1) = meca(ed,1)+1;443 |meca(ed,2) = 0;444 |meca(ed,3) = 1;445 |meca(ed, 4) = -1;446
447 \frac{1}{2} Linear constrains for groups 3 => n_rows_t-1 to i
448 \text{ } | \text{meca}(\text{end}+1,1) = \text{meca}(\text{end},1)+1;449 meca(\text{end}, 2) = 0;
450 meca(end, 3) = 1;
451 meca(end, 4) = -1;
452 \text{ |} \text{meca}(\text{end},5) = -1;453 | meca<del>(end, 6)</del> = 1;454
455 \frac{1}{6} Linear constrains for groups 2 to i
456 \vert for i = 2 : (n_{rvs} - 1)457
458 meca\text{end}+1,1) = meca\text{end}+1;459 meca(\text{end}, 2) = 0;
460 meca(end,3) = data_rows_t(1,2);
461 meca(\text{end}, 4) = -data_rows_t(1,2);
462 meca(end,5) = -(data\_rows_t(2,2)-data\_rows_t(2+(i-1),2));463 meca(\text{end},6) = data_rows_t(2,2)−data_rows_t(2+(i-1),2);
464
465 end
466
467 \frac{12}{3} Linear constrains for the "Bernouilli element"
468 x = 0:
469 | nt = 0;
470 | if data_rows(end,3) == 1
471 for i = 1:n rows tot
472 if x < n rows c+1473 if data_rows(i,3) == 1474 \vert nt = nt+1;
475 end
476 if nt < 2477
478 x = x+1;
479 \text{meca}(\text{end}+1,1) = \text{meca}(\text{end},1)+1;480 meca(\text{end},2) = 0;481 meca(\text{end},3) = \text{data\_rows}(i+1,2);482 meca(\text{end},4) = \text{data\_rows}(1,2) - \text{data\_rows}(i+1,2);483 meca(\text{end},5) = -\text{data\_rows}(1,2);484
485 else
486 if data_rows(i+1,3)==1
487 continue
488 else
```

```
489
490 x = x+1;
491 meca(\text{end}+1,1) = meca(\text{end},1)+1;492 meca(end,2) = 0;
493 meca(\text{end},3) = \text{data\_rows}(i+1,2);494 meca(\text{end},4) = \text{data\_rows}(1,2) - \text{data\_rows}(i+1,2);495 meca(\text{end},5) = -\text{data\_rows}(1,2);496
497 end
498 end
499 end
500 end
501 else
502 for i = 1:n rows tot
503 if x < n rows c
504 if data_rows(i,3) == 1
505 nt = nt+1;
506 end
507 if nt < 2508
509 \quad x = x+1;510 meca(\text{end}+1,1) = meca(\text{end},1)+1;511 meca(\text{end},2) = 0;512 meca(\text{end},3) = \text{data\_rows}(i+1,2);513 meca(\text{end},4) = \text{data\_rows}(1,2) - \text{data\_rows}(i+1,2);514 meca(\text{end},5) = -\text{data\_rows}(1,2);515
516 else
517 if data_rows(i+1,3)==1
518 continue
519 else
520
521 x = x+1;
522 meca(\text{end}+1,1) = meca(\text{end},1)+1;523 meca(end,2) = 0;
524 meca(\text{end},3) = \text{data\_rows}(i+1,2);525 meca(\text{end},4) = \text{data\_rows}(1,2) - \text{data\_rows}(i+1,2);526 meca(\text{end},5) = -\text{data\_rows}(1,2);527
528 end
529 end
530 else
531 break
532 end
533 end
534 end
535
536 % Linear constrains for the "Bernouilli element" − Point of application
       of
537 & the axial load
538 meca(end+1,1) = meca(end,1)+1;
```

```
539 meca(\text{end}, 2) = 0;
540 |meca(ed,3)) = CG beam;
541 |meca(\text{end}, 4) = \text{data\_rows}(1, 2) - \text{CG\_beam};542 \text{ } | \text{meca}(\text{end},5) = -\text{data\_rows}(1,2);543
544
545 %% Elements
546
547 \, \text{S} Column 1 : Element number
548 \frac{1}{8} Column 2 : Element identification number (FINELG)
549 \frac{1}{6} Column 3 : Constitutive law linked to the element
550 & Column 4 : Geometical parameter
551 \frac{1}{8} Column 5 : Fist node of the element
552 \frac{1}{8} Column 6 : Last node of the element
553 \frac{1}{6} Column 18 : row active in tension (1), compression (2) or both (0)
554 \frac{1}{6} Column 19 : identification of groups elements
555
556 \frac{1}{6} Groups and components
557 | nt = 0;
558 | n_delta = 0;
559 for i = 1:n rows tot
560 if data_rows(i,3) == 0
561 | \frac{1}{6} Rows in compression
562 | \frac{2}{3} Equivalent spring
563 \int for j = data_rows(i,7) : data_rows(i,8)
564
565 elements(i,1) = j;
566 elements(j,2) = 201;567 elements(j,3) = i;
568 if j == 1569 elements(j,4) = 1;570 else
571 elements(j,4) = 0;572 end
573 if i == 1574 elements(j,5) = j;575 else
576 if j = 0 at i = 576 if j = 0577 elements(j,5) =data_rows(i,10);578 else
579 elements(j,5) =elements(j-1,6);
580 end
581 end
582 elements(j,6) = elements(j,5)+1;583 elements(j,18) = 2;584 end
585
586 8 313 St Identification of the node which will be usefull for the
587 % displacement verification
588 Delta_max(i,2) = elements(j,6);589 8 Negative displacement for equivalent spring in compression
```

```
590 Delta max(i,1) = -Delta max(i,1);591
592 else
593 % 8 Rows in tension
594 nt = nt+1;
595 if nt == 1
596 | \frac{1}{5} First row in tension
597 % 8 Groups
598 n = 0;
599 for j = data\_rows(i,7): data_rows(i,4)
600
601 n = n+1;602 elements(j,1) = j;
603 elements(j,2) = 201;604 elements(j,3) = n_rows_tot+(n_rows_t-1)-(j-data_rows(i,7));
605 \vert if j == 1606 elements(j,4) = 1;
607 else
608 elements(j,4) = 0;609 end
610 if i == 1611 elements(j,5) = j;612 else
613 if j == data\_rows(i,7)614 elements(j,5) =data_rows(i,10);615 else
616 elements(j,5) = elements(j-1,6);
617 end
618 end
619
620 elements(j,6) = elements(j,5)+1;621
622 % Indentification of group element
623 elements(j,19) = 1;624
625 | School Superingthall and Superinter and the node which will be usefull for the
626 | \frac{1}{6} displacement verification
627 Delta max(n_rows_tot+(n_rows_t-1)-(n-1),2) = elements(j,6);
628
629 end
630 | \frac{1}{2} \frac{1}{2} \frac{1}{2} \frac{1}{2} \frac{1}{2} \frac{1}{2} \frac{1}{2} \frac{1}{2} \frac{1}{2} \frac{1}{2} \frac{1}{2} \frac{1}{2} \frac{1}{2} \frac{1}{2} \frac{1}{2} \frac{1}{2} \frac{1}{2} \frac{1}{2} \frac{1}{2} \frac{1}{2} \frac{1}{2} \frac{1}{631 for j = data rows(i,7)+data rows(i,4): data rows(i,8)632
633 elements(j,1) = j;
634 elements(j,2) = 201;635 elements(j,3) = i;
636 if j == 1637 elements(j,4) = 1;638 else
639 elements(j,4) = 0;640 end
```

```
641 if i == 1642 elements(i,5) = i;
643 else
644 if j = data_{rows}(i,7)645 elements(j,5) = data_{rows}(i,10);646 else
647 elements(j,5) =elements(j-1,6);648 end
649 end
650 elements(j,6) = elements(j,5)+1;
651 elements(j,18) = 1;652
653 8 Identification of the node which will be usefull for the
654 % displacement verification
655 Delta max(i,2) = elements(j,6);
656
657 end
658 elseif nt == 2659 8 Second row in tension
660 % Equivalent spring
661 for j = data\_rows(i,7): data_rows(i,8)-data_rows(i,4)
662
663 elements(j,1) = j;664 elements(j,2) = 201;665 elements(j,3) = i;
666 elements(j,4) = 0;
667 if j == data rows(i,7)668 elements(j,5) = data\_rows(i,10);669 else
670 elements(j,5) = elements(j−1,6);
671 end
672 elements(j,6) = elements(j,5)+1;673 elements(j,18) = 1;674
675 | 8 Identification of the node which will be usefull for the
676 | \frac{1}{6} & displacement verification
677 Delta_max(i,2) = elements(j,6);
678
679 end
680 % 6 Groups
681 n = 0;
682 for j = data rows(i,8)−data rows(i,4)+1 : data rows(i,8)
683
684 n = n+1;
685 elements(j,1) = j;686 elements(j,2) = 201;687 elements(j,3) = n_rows_tot+(n_rows_t-1)+(j-(data\_rows(i,8)-data\_rows(i,8))(i,4));
688 elements(j,4) = 0;689 if j == data_{rows}(i,7)690 elements(j,5) =data_rows(i,10);
```

```
691 else
692 elements(j,5) = elements(j−1,6);
693 end
694 elements(j,6) = elements(j,5)+1;695
696 | \frac{1}{6} Indentification of group element
697 elements(j,19) = 1;698
699 8 Identification of the node which will be usefull for the
700 % displacement verification
701 Delta_max(n_rows_tot+(n_rows_t-1)+n,2) = elements(j,6);
702
703 end
704 else
705 | \frac{1}{2} & Other rows
706 \vert for j = 1: size (nb_groups_zone,2)
707 if nt > j+2708 \parallel \frac{2}{3} \frac{1}{2} \frac{2}{3} \frac{1}{2} \frac{2}{3} \frac{1}{2} \frac{2}{3} \frac{1}{2} \frac{2}{3} \frac{2}{3} \frac{2}{3} \frac{2}{3} \frac{2}{3} \frac{2}{3} \frac{2}{3} \frac{2}{3} \frac{2}{3} \frac{2}{3} \frac{2}{3} \frac{2}{3} \frac{2}{3} 
709 \qquad \qquad for k = data\_rows(i,7) : data_rows(i,7)
710
711 elements(k,1) = k;
712 elements(k,2) = 201;
713 elements(k,3) = i;
714 elements(k,4) = 0;
715 \vert elements(k,5) = data_rows(i,10);
716 elements(k,6) = elements(k,5)+1;
717 elements(k,18) = 1;
718
719 end
720 for k = data rows(i,7)+sum(data rows t(3:2+(j-1),4))+1 : data rows(i
                    ,7)+sum(data_rrows_t(3:2+(j-1),4))+nb_grows_zone(nt,j)721
722 elements(k,1) = k;
723 elements(k,2) = 201;
724 elements(k,3) = i;
725 elements(k,4) = 0;
726 if k == data_{rows}(i,7)727 elements(k,5) = data_rows(i,10);
728 else
729 elements(k,5) = elements(k-1,6)+1;
730 end
731 elements(k,6) = elements(k,5)+1;
732 elements(k,18) = 1;
733
734 end
735 if nt > j+3736 for k = data_rows(i,7)+sum(data_rows_t(3:2+(j-1),4))+
                    nb\_groups\_zone(nt,j)+1: data\_rows(i,7)+sum(data\_rows_t(3:2+(j))(-1),4))+data_rows_t(j+2,4)
737
738 elements(k,1) = k;
```
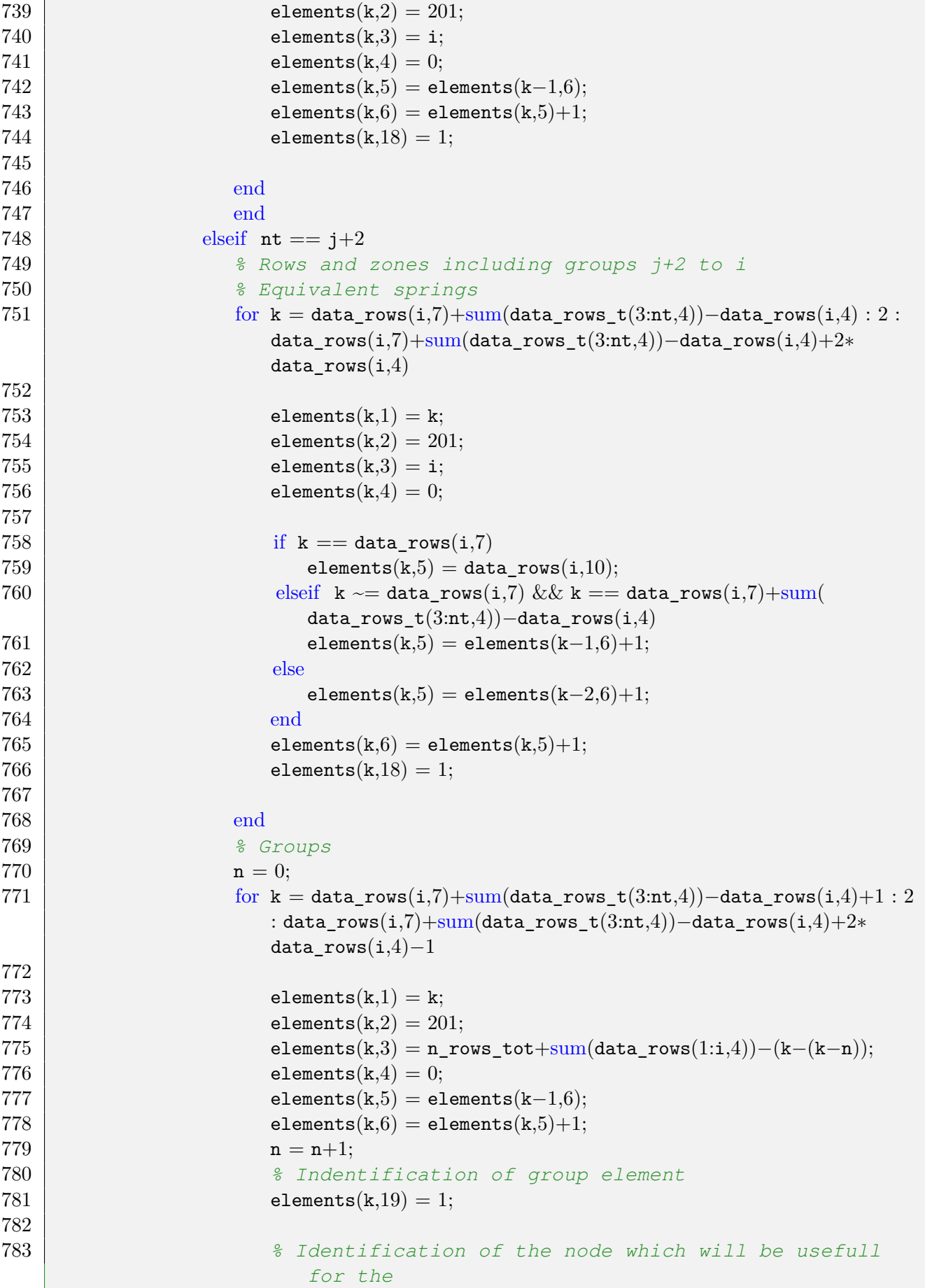

```
784 % displacement verification
785 n delta = n delta+1;
786 Delta_max(n_rows_tot+(n_rows_t-1)+(n_rows_t-2)+n_delta,2) =
                    elements(k,6);787
788 end
789 else
790 | \frac{1}{2} \frac{1}{2} \frac{1}{2} to i
791 | \frac{1}{6} Equivalent springs
792 \vert for k = data_rows(i,7)+sum(data_rows_t(3:nt,4))+data_rows(i,4) :
                  data_rows(i,8)793
794 elements(k,1) = k;
795 elements(k,2) = 201;
796 elements(k,3) = i;
797 elements(k,4) = 0;
798 elements(k,5) = elements(k-1,6);
799 elements(k,6) = elements(k,5)+1;
800 elements(k,18) = 1;
801
802 end
803 end
804 end
805 end
806
807 | 8 Identification of the node which will be usefull for the
808 | \frac{1}{6} displacement verification
809 if nt > 2 & x nt < n rows t
810 Delta_max(i,2) = data_rows_t(nt,11);
811 elseif nt == n rows t
812 if data_rows(end,3)==0
813 Delta_max(i,2) =data_rows_t(nt,11);
814 else
815 Delta max(i,2) = data_rows_t(nt,11)-1;
816 end
817 end
818
819 end
820 end
821
822 | & Elements connecting embedded supports
823 | nt = 0:
824 \ln = 0:
825 for i = 1:n rows tot
826 if n < n_rows_c
827 if data_rows(i,3) == 1
828 nt = nt+1;
829 if nt == 1
830
831 n=n+1;
832 elements(end+1,1) = elements(end,1)+1;
```

```
833 elements(end,2) = 33;
834 elements(end,3) = n rows tot+n gr tot+1;
835 if i == 1836 elements(\text{end}, 4) = 1;837 else
838 elements(\text{end}, 4) = 0;839 end
840 elements(end,5) = data_rows(i,10);
841 for j = i+1:n rows tot
842 if data_rows(j,3) == 0
843 elements(end, 6) = data_rows(j, 10);
844 break
845 end
846 end
847
848 else
849 continue
850 end
851 else
852
853 n=n+1;
854 elements(end+1,1) = elements(end,1)+1;
855 elements(end,2) = 33;
856 elements(end,3) = n_rows_tot+n_gr_tot+1;
857 if i == 1858 elements(end, 4) = 1;
859 else
860 elements(end, 4) = 0;
861 end
862 elements(end,5) = data rows(i,10);
863 for j = i+1:n rows tot
864 if nt \ge 1865 if data_rows(j,3) == 0
866
867 elements(end,6) = data_rows(j,10);
868 break
869
870 end
871 else
872
873 elements(end,6) = data_rows(j,10);
874 break
875
876 end
877 end
878 end
879 end
880 end
881
882 & Linear constrains elements
883 & Column 1 : element number
```

```
884 \, \text{°} Column 2 : element indentification number
885 \frac{1}{2} Column 3 : "constitutive law" of the linear constrain
886 \frac{1}{6} Column 5 : node linked to the linear constrain
887 \frac{1}{6} Column 6 to ... : linear constrain parameters
888
889 \frac{1}{6} Linear constrains for groups 1 to i
890 n = 0:
891 | for i = 1: data_rows_t(1,4)892
893 elements(end+1,1) = elements(end,1)+1;
894 elements(end,2) = 221;
895 elements(end,3) = n_rows_tot+n_gr_tot+2;
896 if i == 1897 elements(end, 4) = 1;
898 else
899 elements(end,4) = 0;
900 end
901 if n < 3902 elements(end,5) = coord(data_rows(end,11),1)+1+ceil(i/3);
903 else
904 elements(end,5) = elements(end-1,5)+1;
905 end
906 elements(end,6) = data_{rows_t}(1,10)+i;907 elements(end,7) = data_rows_t(end-(i-1),10);
908 elements(end, 8) = 0;909 elements(end, 9) = 0;
910 elements(end,10) = 0;
911 n = n+1;
912 if n == 4913 n = 1:
914 end
915 elements(end,11) = n;
916 elements(end, 12) = 1;
917 elements(end, 13) = 1;
918
919 end
920
921 \frac{1}{6} Linear constrains of groups 3 => n rows t to i
922 for i = 3:n rows_t-1
923 for j = 1: \text{nnz}(\text{any}(\text{nb\_groups\_zone}(i,:),1))924 n 1c = 0;
925 if i == i+2926 for k = sum(data_rows_t(3:2+(j−1),4)) : 2 : sum(data_rows_t(3:2+(j−1),4))+(
                 data_rows_t(i,4)-1)*2927
928 elements(end+1,1) = elements(end,1)+1;929 elements(end,2) = 221;
930 elements(end,3) = n_rows_tot+n_gr_tot+3;
931 elements(\text{end}, 4) = 0;932 if n < 3933 elements(end,5) = elements(end−1,5);
```

```
934 else
935 elements(end,5) = elements(end−1,5)+1;
936 end
937 elements(end,6) = elements(k+data\_rows_t(i,7),6);
938 elements(end,7) = elements((k-n_lc)+data_rows_t(i+1,7),6);
939 elements(end,8) = elements(end,6)+1;
940 elements(end,9) = elements(end,7)+1;
941 elements(\text{end},10) = 0;942 elements(end,11) = 0;
943 elements(end,12) = 0;
944 n = n+1;945 if n == 4946 n = 1;
947 end
948 elements(end,13) = n;
949 elements(end, 14) = 1;
950 elements(end,15) = 1;
951 elements(\text{end},16) = 1;952 elements(end,17) = 1;
953 n_lc = n_lc+1;
954
955 end
956 else
957 for k = sum(data_rows_t(3:2+(j-1),4)): sum(data_rows_t(3:2+(j-1),4))+
             data_rows_t(i,4)-1958
959 elements\text{end}+1,1) = \text{elements}(\text{end},1)+1;960 elements(\text{end},2) = 221;961 elements(end,3) = n_rows_tot+n_gr_tot+3;
962 elements(end, 4) = 0;
963 if n < 3964 elements(end,5) = elements(end−1,5);
965 else
966 elements(end,5) = elements(end−1,5)+1;
967 end
968 elements(end, 6) = elements(k+data_rows_t(i,7), 6);
969 elements(end,7) = elements(k+data_rows_t(i+1,7),6);
970 elements(end,8) = elements(end,6)+1;
971 elements(end,9) = elements(end,7)+1;
972 elements(end,10) = 0;
973 elements(end,11) = 0;
974 elements(end,12) = 0;
975 n = n+1;
976 if n == 4977 n = 1;
978 end
979 elements(end,13) = n;
980 elements(end,14) = 1;981 elements(\text{end},15) = 1;982 elements(end,16) = 1;983 elements(end,17) = 1;
```

```
984 end
985 end
986 end
987 end
988
989 \frac{1}{6} Linear constrains for groups 2 to i
990 for i = 1:data_rrows_t(2,4)991
992 elements(end+1,1) = elements(end,1)+1;
993 elements(end, 2) = 221;
994 elements(end,3) = elements(end-1,3)+1;
995 elements(end, 4) = 0;996 if n < 3997 elements(end,5) = elements(end-1,5);
998 else
999 elements(end,5) = elements(end-1,5)+1;
1000 end
1001 elements(end, 6) = data_rows_t(2,10)+i;
1002 elements(end,7) = data_rows_t(2+i,11);
1003 elements(end,8) = data_rows(1,11);
1004 elements(end,9) = data rows(end,11);
1005 elements(end, 10) = 0;
1006 elements(end,11) = 0;
1007 elements(end, 12) = 0;
1008 n = n+1;
1009 if n == 41010 n = 1;
1011 end
1012 elements(end, 13) = n;
1013 elements(end, 14) = 1;
1014 elements(end, 15) = 1;
1015 elements(end,16) = 1;
1016 elements(end,17) = 1;
1017
1018 end
1019
1020 if data_rows(end,3) == 1
1021 elements(end,7) = data_rows_t(end,11)-1;
1022 end
1023
1024 % Linear constrains of the "Bernouilli element"
1025 nt = 0;
1026 | x = 0;
1027 if data_rows(end,3) == 1
1028 for i = 1:n rows_tot
1029 if x < n_{\texttt{rows_c}}+11030 \vert if data_rows(i,3) == 1
1031 nt = nt+1;
1032 end
1033 if nt < 21034
```

```
1035 elements(end+1,1) = elements(end,1)+1;
1036 elements(end,2) = 221;
1037 elements(end,3) = elements(end-1,3)+1;
1038 elements(\text{end}, 4) = 0;1039 if n < 31040 elements(end,5) = elements(end−1,5);
1041 else
1042 elements(end,5) = elements(end-1,5)+1;
1043 end
1044 elements(end, 6) = data_rows(1,11);
1045 elements(end,7) = data_rows(end,11);
1046 elements(end, 8) = data_rows(i+1, 11);
1047 elements(end,9) = 0;
1048 elements(end,10) = 0;
1049 elements(end,11) = 0;
1050 n = n+1;
1051 if n == 41052 n = 1;
1053 end
1054 elements(\text{end},12) = n;1055 elements(end,13) = 1;
1056 elements(end, 14) = 1;
1057 elements(\text{end},15) = 1;1058 x=x+1;
1059
1060 else
1061 if data rows(i+1,3) == 11062 continue
1063 else
1064 elements(end+1,1) = elements(end,1)+1;
1065 elements(\text{end}, 2) = 221;1066 elements(end,3) = elements(end−1,3)+1;
1067 elements(\text{end}, 4) = 0;1068 if n < 31069 elements(end,5) = elements(end−1,5);
1070 else
1071 elements(end,5) = elements(end-1,5)+1;
1072 end
1073 elements(end,6) = data_rows(1,11);
1074 elements(end,7) = data_rows(end,11);
1075 elements(end,8) = data_rows(i+1,11);
1076 elements(\text{end}, 9) = 0;1077 elements(\text{end},10) = 0;1078 elements(\text{end},11) = 0;1079 n = n+1;
1080 if n == 41081 n = 1;
1082 end
1083 elements(end,12) = n;
1084 elements(\text{end},13) = 1;1085 elements(\text{end},14) = 1;
```

```
1086 elements(end,15) = 1;
1087 x = x+1;
1088
1089 end
1090 end
1091 end
1092 end
1093 else
1094 for i = 1:n rows tot
1095 if x < n rows c
1096 if data_rows(i,3) == 1
1097 nt = nt+1;
1098 end
1099 if nt < 21100
1101 elements\text{end}+1,1) = \text{elements}(\text{end},1)+1;1102 elements(end,2) = 221;
1103 elements(end,3) = elements(end-1,3)+1;
1104 elements(\text{end}, 4) = 0;1105 if n < 31106 elements(end,5) = elements(end−1,5);
1107 else
1108 elements(end,5) = elements(end−1,5)+1;
1109 end
1110 elements(end,6) = data\_rows(1,11);1111 elements(end,7) = data rows(end,11);
1112 elements(end,8) = data rows(i+1,11);1113 elements(end, 9) = 0;1114 elements(end,10) = 0;
1115 elements(\text{end},11) = 0;1116 n = n+1;1117 if n == 41118 n = 1;1119 end
1120 elements(end,12) = n;
1121 elements(end,13) = 1;
1122 elements(end,14) = 1;
1123 elements(end,15) = 1;
1124 x=x+1;
1125
1126 else
1127 if data rows(i+1,3) == 11128 continue
1129 else
1130 elements\text{end}+1,1) = \text{elements}(\text{end},1)+1;1131 elements(\text{end},2) = 221;1132 elements(end,3) = elements(end−1,3)+1;
1133 elements(\text{end}, 4) = 0;1134 if n < 31135 elements(end,5) = elements(end-1,5);
1136 else
```

```
1137 elements(end,5) = elements(end−1,5)+1;
1138 end
1139 elements(end,6) = data_rows(1,11);
1140 elements(end,7) = data_rows(end,11);
1141 elements(end,8) = data_rows(i+1,11);
1142 elements(end,9) = 0;
1143 elements(end,10) = 0;
1144 elements(end,11) = 0;
1145 n = n+1;
1146 \mathbf{if} \ \mathbf{n} == 41147 n = 1;
1148 end
1149 elements(end,12) = n;
1150 elements(end,13) = 1;
1151 elements(end,14) = 1;
1152 elements(end,15) = 1;
1153 x = x+1;
1154
1155 end
1156 end
1157 end
1158 end
1159 end
1160
1161 |% Linear constrain for "Bernouilli element" – Axial force application
       node
1162 elements(end+1,1) = elements(end,1)+1;
1163 elements(end, 2) = 221;
1164 elements(end,3) = elements(end-1,3)+1;
1165 elements(end, 4) = 0;
1166 if n < 31167 elements(end,5) = elements(end-1,5);
1168 else
1169 elements(end,5) = elements(end-1,5)+1;
1170 end
1171 \text{elements}(\text{end}, 6) = \text{data\_rows}(1, 11);1172 elements(end,7) = data\_rowsend,11);1173 elements(end,8) = coord(datarowsend,11)+1,1);1174 elements(end, 9) = 0;1175 elements(end,10) = 0;1176 elements(end,11) = 0;
1177 \mid n = n+1;
1178 if n == 41179 n = 1;
1180 end
1181 elements(end, 12) = n;1182 \epsilon elements(\text{end},13) = 1;
1183 elements(end,14) = 1;
1184 elements(end,15) = 1;
1185
```

```
1186 \frac{1}{8} Linear constrains for equalization of the displacements of all
       aquivalent
1187 % springs of row i
1188 for i = 3:n rows_t
1189 for j = data\_rows_t(i,7) : data_rows_t(i,8)-1
1190 if elements(j,19) == 01191
1192 elements(end+1,1) = elements(end,1)+1;1193 elements(end,2) = 221;
1194 elements(end,3) = n_rows_tot+n_gr_tot+3;
1195 elements(end, 4) = 0;1196 if n < 31197 elements(end,5) = elements(end−1,5);
1198 else
1199 elements(end,5) = elements(end−1,5)+1;
1200 end
1201 elements(end,6) = elements(j,6);
1202 elements(end,7) = elements(j,5);
1203 elements(end,8) = elements(data_rows_t(i,8),6);
1204 elements(end,9) = elements(data_rows_t(i,8),6)-1;
1205 elements(end,10) = 0;
1206 elements(end,11) = 0;
1207 elements(end,12) = 0;
1208 n = n+1;
1209 if n == 41210 n = 1;
1211 end
1212 elements(end,13) = n;
1213 elements(end, 14) = 1;
1214 elements(end, 15) = 1;
1215 elements(end,16) = 1;
1216 elements(end, 17) = 1;
1217
1218 end
1219 end
1220 end
1221
1222 8% Supports
1223
1224 \ln t = 0;
1225 \ln = 0:
1226 | nb col = 0;
1227 | nb row = 1;
1228
1229 & Embedded supports
1230 for i = 1:n\_gr\_tot1231 if n \leq n rows c
1232 if data_rows(i,3) == 1
1233 nt = nt+1;
1234 if nt == 11235
```

```
1236 n=n+1;
1237 if nb col == 161238 nb_row = nb_row+1;
1239 nb_col = 1;
1240 else
1241 nb\_col = nb\_col+1;1242 end
1243 supports(nb_row,1) = 1110000;
1244 supports(nb row, 2) = 0;
1245 supports(nb_row,3) = 0;
1246 \vert supports(nb_row,3+nb_col) = data_rows(i,10);
1247
1248 else
1249 continue
1250 end
1251 else
1252
1253 n=n+1;
1254 if nb\_col == 161255 nb_row = nb_row+1;
1256 nb col = 1;
1257 else
1258 nb_col = nb_col+1;
1259 end
1260 supports(nb_row,1) = 1110000;
1261 supports(nb_row,2) = 0;
1262 supports(nb row,3) = 0;
1263 supports(nb_row,3+nb_col) = data_rows(i,10);
1264
1265 end
1266 end
1267 end
1268
1269 |nb_col = 0;
1270 |nb_row = nb_row+1;
1271
1272 \frac{1}{8} Springs internal supports (not part of a group or an embedded support
      )
1273 for i = 3:n rows t
1274 if i < n rows t
1275 \int for j = data_rows_t(i,7)+sum(data_rows_t(3:i-1,4))+data_rows_t(i,4)*2 :
           data rows t(i,8)-11276
1277 if nb col == 161278 nb_row = nb_row+1;
1279 nb_col = 1;
1280 else
1281 nb_col = nb_col+1;
1282 end
1283 supports(nb_row,1) = 0110000;
1284 supports(nb_row,2) = 0;
```

```
1285 supports(nb row,3) = 0;
1286 supports(nb row,3+nb col) = elements(j,6);
1287
1288 end
1289 end
1290 for j = 1 : i-41291 if i > = j+41292 \vert for k = data_rows_t(i,7)+sum(data_rows_t(3:2+(j-1)))+nb_groups_zone(i,j) :
               data_rows_t(i,7)+sum(data_rows_t(3:2+j,4))-1
1293
1294 if nb_{col} == 161295 nb_row = nb_row+1;
1296 nb col = 1;
1297 else
1298 nb col = nb col+1;
1299 end
1300 supports(nb_row,1) = 0110000;
1301 supports(nb_row,2) = 0;
1302 supports(nb_row,3) = 0;
1303 supports(nb_row,3+nb_col) = elements(k,6);
1304
1305 end
1306 end
1307 end
1308 end
1309
1310 & Groups supports
1311 a = 0;
1312 for i = 1: size (supports, 1)
1313 for j = 4: size (supports, 2)
1314 if supports(i,j) \sim 01315 a = a+1;
1316 | nodes(a,1) = supports(i,j);
1317 nodes = sort(nodes);
1318 end
1319 end
1320 end
1321
1322 | nb_{col} = 0;
1323 if nnz(any(supports,2)) == nb_row1324 nb_row = nb_row+1;
1325 end
1326
1327 for i = 1:size(nodes,1)-1
1328 if nodes(i+1,1) \sim = nodes(i,1)+11329 n = n = nodes(i,1)+1;1330 while n \sim = nodes(i+1,1)
1331
1332 if nb col == 161333 nb_row = nb_row+1;
1334 nb col = 1;
```

```
1335 else
1336 nb col = nb col+1;
1337 end
1338 supports(nb_row,1) = 0100000;
1339 \vert supports(nb_row,2) = 0;
1340 supports(nb_row,3) = 0;
1341 | supports(nb_row,3+nb_col) = n;
1342 n = n+1;
1343
1344 end
1345 end
1346 end
1347
1348 if nodes(end,1)+1 \sim data_rows(end,11)
1349
1350 if nb col == 161351 nb_row = nb_row+1;
1352 nb_col = 1;
1353 else
1354 nb_col = nb_col+1;
1355 end
1356 supports(nb_row,1) = 0100000;
1357 | supports(nb_row,2) = 0;
1358 supports(nb_row,3) = 0;
1359 supports(nb_row,3+nb_col) = data_rows(end,11)-1;
1360
1361 if nb\_col == 161362 nb_row = nb_row+1;
1363 nb_col = 1;
1364 else
1365 nb_col = nb_col+1;
1366 end
1367 supports(nb_row,1) = 0100000;
1368 supports(nb_row,2) = 0;
1369 supports(nb_row,3) = 0;
1370 supports(nb_row,3+nb_col) = data_rows(end,11);
1371
1372 else
1373
1374 if nb_col == 16
1375 nb_row = nb_row+1;
1376 nb col = 1;
1377 else
1378 nb_col = nb_col+1;
1379 end
1380 supports(nb_row,1) = 0100000;
1381 supports(nb_row,2) = 0;
1382 supports(nb_row,3) = 0;
1383 supports(nb_row,3+nb_col) = data_rows(end,11);
1384
1385 end
```

```
1386
1387 & Point of application of the axial load
1388 if nb\_col == 161389 nb_row = nb_row+1;
1390 nb_col = 1;
1391 else
1392 nb_col = nb_col+1;
1393 end
1394 supports(nb_row,1) = 0100000;
1395 supports(nb_row,2) = 0;
1396 supports(nb_row,3) = 0;
1397 \text{supports}(\text{nb\_row},3+\text{nb\_col}) = \text{data\_rows}(\text{end},11)+1;1398
1399
1400 8% Sequences
1401
1402 | % Number of sequences
1403 if M == 01404 % N only
1405 nb_seq = 1;
1406 else
1407 & M only and other MN
1408 nb_seq = 4;
1409 end
1410
1411 & FINELG input
1412 for i = 1:nb seq
1413 | sequences(i,1) = 1;1414 sequences(i,2) = 1;1415 for j = 3:61416 if j-2 == i1417 \vert sequences(i,j) = 1;1418 else
1419 sequences(i, j) = 0;1420 end
1421 end
1422 end
1423
1424
1425 \frac{1}{5} Loading
1426
1427 & Number of loads
1428 if M = 01429 \frac{1}{8} N only
1430 nb_loads = 1;
1431 else
1432 \parallel \frac{1}{6} M only and other MN
1433 nb_loads = 7;
1434 end
1435
1436 & FINELG input
```

```
1437 for i = 1:nb loads
1438
1439 \vert loading(i,1) = i;
1440 \vert loading(i,2) = 0;
1441 \vert loading(i,4) = 0;
1442
1443 end
1444 for i = nb\_loads+1:nb\_loads*21445
1446 loading(i,2) = 1;
1447 loading(i,3) = i-nb_loads;
1448 loading(i,4) = 0;
1449
1450 end
1451
1452 if M = 01453
1454 loading(nb_loads,3) = N;
1455 | loading(nb_loads*2,1) = 1;
1456 | loading(nb_loads*2,5) = data_rows(end,11)+1;
1457
1458 else
1459 loading(1,3) = N1;
1460 if M < 01461 \vert loading(2,3) = M1/data_rows(1,2);
1462 | loading(3,3) = -M1/data\_rows(1,2);1463 elseif M > 01464 loading(2,3) = -M1/data\_rows(1,2);1465 loading(3,3) = M1/data\_rows(1,2);1466 end
1467 loading(4,3) = -N1;1468 | loading(5,3) = -M/d \text{ata\_rows}(1,2);1469 loading(6,3) = M/data\_rows(1,2);1470 \log(7,3) = N;1471
1472 loading(8,1) = 1;1473 \log(9,1) = 2;1474 loading(10,1) = 2;
1475 loading(11,1) = 3;
1476 loading(12,1) = 4;
1477 loading(13,1) = 4;
1478 loading(14,1) = 4;
1479
1480 loading(8,5) = data_rows(end,11)+1;
1481 | 1481 loading(9,5) = data_rows(1,11);
1482 loading(10,5) = data_rows(end,11);
1483 loading(11,5) = data_rows(end,11)+1;
1484 loading(12,5) = data_rows(1,11);
1485 loading(13,5) = data_rows(end,11);
1486 loading(14,5) = data_rows(\text{end},11)+1;
1487 end
```

```
1488
1489
1490 \frac{1}{2} Control
1491
1492 \vert control(1,1) = 0;1493 | control(1,2) = 0;
1494 \vert control(1,3) = 0;1495 \vert control(1,4) = 23;1496 control(1,5) = 1200060;
1497 \vert control(1,6) = 0;1498 control(1,7) = 1;
1499 \vert control(1,8) = 0;1500 control(1,9) = 0;
1501 control(1,10) = 0;
1502 control(1,11) = 0;
1503
1504 for i = 2:1 + nb seq
1505
1506 control(i,1) = 0;
1507 control(i,2) = 0;
1508 control(i,3) = 500;
1509 control(i,4) = 1;
1510 control(i,5) = 999999999;
1511
1512 end
1513
1514 control(end,1) = 1;
1515
1516 88 Data writing
1517
1518 FileName = (fullfile([Name, Ext]));1519 nb_files = 0;
1520
1521 if exist (FileName,'file ')
1522
1523 Dir = dir(fullfile([Name, '*', Ext]));
1524 nb_files = size(Dir,1);
1525 FileName = fullfile([Name, sprintf(\sqrt[6]{d}, nb_files), Ext]);
1526
1527 end
1528
1529 \text{fid} = \text{fopen}(\text{FileName}, \text{'w'});1530
1531 & Version FINELG
1532 fprintf (fid, '%s%6s%8s\n','FINELG','103','12');
1533
1534 \, \text{S} Control
1535 \frac{\text{fprint}(fid,'\%s\n','CTRL');1536 \frac{\text{fprint}(fid,'\%4s\%4s\n','N','MM')}{\text{fprint}(fid,'\%4s\%4s\n','N','MM')};1537 for i = 1:31538 fprintf (fid, \%4.0f', control(1,i));
```

```
1539 end
1540 for i = 4:51541 \vert fprintf (fid, \%8.0f', control(1,i));
1542 end
1543 for i = 6: size (control, 2)
1544 fprintf (fid, \mathcal{A}.0f', control(1,i));1545 end
1546 \text{frintf}(\text{fid}, \ln\%8s\in', NONL');1547 for i = 2: size (control, 1)
1548 fprintf (fid,'%8s%4.0f\n','SEQP',i−1);
1549 fprintf (fid, \frac{0}{04.0f\%4.0f\%4.0f\%24.0f\%12.0f\ln\ln\cdot\operatorname{control}(i,1:5)});
1550 end
1551 \vert fprintf (fid, '%s\n', 'CTRL END');
1552
1553 \frac{1}{8} Loading sequences
1554 for i = 1:size(sequences,1)-1
1555 fprintf (fid,'\%s\%8.0f\n)\'SEQP',i);1556 fprintf (fid,'%8s\n%4.0f%12.3f%8.3f%8.3f%8.3f%8.3f\n','COMB',sequences(i,1:6));
1557 fprintf (fid, \frac{\%8s}{n}\frac{4.0f}{4.0f}\frac{1}{n'}, INCR', 110,−4);
1558 fprintf (fid, \%8s \n\%8.3f \n\pi, 'CREM', 0.1);
1559 fprintf (fid,'%8s\n%4.0f%4.0f%4.0f\n','MOPA',1,60,−4);
1560 fprintf (fid, \frac{9}{8s}\n\%4.0f\n\%4.0f\n'\n', NODC', data_rowsend,11)+1,1);1561 fprintf (fid,'\%s\%4.0f\n'); SEQP_END',i);
1562 end
1563 fprintf (fid, \%s\%8.0f\n\pi, SEQP, nb_seq);
1564 | fprintf (fid,'%8s\n%4.0f%12.3f%8.3f%8.3f%8.3f\n','COMB', sequences(end,1:6));
1565 fprintf (fid,'%8s\n%4.0f%4.0f%4.0f\n','INCR',−4,139,4);
1566 | fprintf (fid,'%8s\n%8.3f\n','CREM',incr_ini);
1567 fprintf (fid,'%8s\n%4.0f%4.0f%4.0f\n','MOPA',1,60,−4);
1568 \frac{\text{frinff}}{\text{frinff}} (\text{fid},\frac{1}{68}\sqrt{n}\cdot4.0f\cdot n\cdot4.0f\cdot n\cdot1)\cdot(\text{ad} \cdot \text{ad} \cdot \text{ad} \cdot n\cdot1)+1,1);1569 \frac{1569}{\text{frontf}(\text{fid},\%8\%4.0f\text{/n}^\prime,\%EQP - END',nb-seq)}1570
1571 \frac{1}{6} Meca
1572 \vert fprintf (fid, \%s', 'MECA');
1573 for i = 1:n rows_tot+n_gr_tot
1574
1575 nb_lines = ceil((nnz(any(meca(i,3:end),1))+1)/6);1576 nb terms = -(n b \text{ lines}-1)*8-nnz(\text{any}(meca(i,:),1))+1);1577
1578 if nnz(any(meca(i,:),1))+1 \leq 81579 fprintf (fid,'\n%4.0f%4.0f%12.2f%12.8f%12.2f%12.8f%12.2f%12.8f',meca(i,1:nnz(any(
                   meca(i,:),1)) + 1));1580 else
1581 fprintf (fid, '\n\%4.0f\%4.0f\%12.2f\%12.8f\%12.2f\%12.2f\%12.2f\%12.8f\;meca(i,1:8));
1582 for j = 2:nb_1 lines-1
1583 fprintf (fid,'\n%4.0f%16.2f%12.8f%12.2f%12.8f%12.2f%12.8f',−meca(i,1),meca(i
                       ,(8+(j-2)*6+1):(8+(j-1)*6));
1584 end
1585 fprintf (fid,'\n%4.0f%16.2f%12.8f%12.2f%12.8f%12.2f%12.8f',−meca(i,1),meca(i,(8+(
                   nb_lines-2)*6+1):nnz(any(meca(i,:),1))+1));
1586 end
```

```
1587 end
1588 for i = n rows tot+n gr tot+1:size(meca,1)
1589 fprintf (fid, \n\alpha_{4.0f\%4.0f\%12.3f\%12.3f\%12.3f\%12.3f\;meca(i,1:nnz(any(meca(i,:),1))+1));1590 end
1591 \frac{\text{fprint}(fid,'n\%s\n'}{n'ks\n'}\text{MECA-END'};
1592
1593 \, \text{g} Geometry
1594 \vert fprintf (fid, '%s\n', 'GEOM');
1595 \frac{1595}{\text{printf}} (fid, \frac{10}{64.0}f%4.0f%12.2f%12.0f\n',1,31,90,67500);
1596 \frac{1596}{\text{print}(\text{fid},\%_8\ n\text{'},\%EOM\ END');}1597
1598 & Coordinates
1599 \vert fprintf (fid, '%s\n', 'COOR');
1600 for i = 1:data rows(end,11)+1
1601 fprintf (fid, \%4.0f\%4.0f\%12.3f\%12.3f\%12.3f\ln',coord(i,1:5));1602 end
1603 for i = data rows(end,11)+2:size(coord,1)
1604 fprintf (fid,'\%4.0f\n',coord(i,1));1605 end
1606
1607 & Elements
1608 fprintf (fid, '%s\n', 'ELEM');
1609 for i = 1:data_rows(end,8)+n_rows_c
1610 if i == 1 & & elements(i,18) \sim = 01611 fprintf (fid, '%4.0f%4.0f%4.0f%4.0f%4.0f%4.0f%44s%5.0f\n',elements(i,1:6),'S',
                  elements(i,18));
1612 elseif i == 1 & & elements(i, 18) == 01613 fprintf (fid, '%4.0f%4.0f%4.0f%4.0f%4.0f%4.0f%44s\n',elements(i,1:6),'S');
1614 elseif elements(i,18) == 01615 fprintf (fid, \%4.0f\%4.0f\%4.0f\%4.0f\%4.0f\%4.0f\ln, elements(i,1:6));
1616 else
1617 fprintf (fid, '%4.0f%4.0f%4.0f%4.0f%4.0f%4.0f%49.0f\n',elements(i,1:6),elements(i,18)
                 );
1618 end
1619 end
1620 for i = data_rows(end,8)+n_rows_c+1:data_rows(end,8)+n_rows_c+data_rows_t(1,4)
1621 for j = 1:121622 fprintf (fid, \%4.0f', elements(i,j));
1623 end
1624 fprintf (fid,'\%4.0f\n)\n; elements(i,13);
1625 end
1626 for i = data rows(end,8)+n rows c+data rows t(1,4)+1:data rows(end,8)+n rows c+
          data rows t(1,4)+data rows t(2,4)+sum(lin const int)
1627 for j = 1:161628 \vert fprintf (fid, \%4.0f, elements(i,j));
1629 end
1630 fprintf (fid, \frac{9}{3.0f\cdot n}\cdot 20.0f\cdot n',elements(i,17),1);
1631 end
1632 | if data_rows(end,3) == 0
1633 for i = data rows(end,8)+n rows c+data rows t(1,4)+data rows t(2,4)+sum(
          lin_const_int)+1:data_rows(end,8)+n_rows_c+data_rows_t(1,4)+data_rows_t(2,4)+
```

```
sum(lin const int)+n rows c+11634 for i = 1:141635 \vert fprintf (fid, \%4.0f', elements(i,j));
1636 end
1637 fprintf (fid, \sqrt[10]{4.0f}\n)<sup>2</sup>, elements(i,15);
1638 end
1639 for i = data\_rowsend, 8) + n\_rows_c+data\_rows_t(1,4) + data\_rows_t(2,4) + sum(lin_const_int)+n_rows_c+2:size(elements,1)
1640 for i = 1:161641 fprintf (fid, \sqrt[10]{4.0f}), elements(i, j);
1642 end
1643 fprintf (fid, \%3.0f\n\frac{20.0f}{n}, \text{elements}(i,17),1);1644 end
1645 else
1646 for i = data rows(end,8)+n rows c+data rows t(1,4)+data rows t(2,4)+sum(
           lin const int)+1:data rows(end,8)+n rows c+data rows t(1,4)+data rows t(2,4)+
          sum(lin const int)+n rows c+21647 for i = 1:141648 fprintf (fid, \mathcal{C}_4.0f', \text{elements}(i,j));1649 end
1650 fprintf (fid, \sqrt[10]{4.0f}\n); elements(i,15);
1651 end
1652 for i = data\_rowsend, (8) + n\_rows_c+data\_rows_t(1,4)+data\_rows_t(2,4)+sumlin_const_int)+n_rows_c+3:size(elements,1)
1653 for j = 1:161654 fprintf (fid, \sqrt[10]{4.0f}), elements(i,j);
1655 end
1656 fprintf (fid, \frac{\%3.0f}{n\%20.0f}\n^{\circ},elements(i,17),1);
1657 end
1658 end
1659
1660 \vert fprintf (fid, '%s\n','RENU');
1661 \vert fprintf (fid, '%s\n', 'ELEM_END');
1662
1663 \, \text{S} Loading
1664 \vert fprintf (fid, '%s\n', 'CHAR');
1665 for i = 1:nb loads
1666 fprintf (fid, \%4.0f\%4.0f\%12.0f\%12.0f\n); loading(i,1:4));
1667 end
1668 \frac{\text{fprint}(f_{id},\%7s\ n\,"CAS')}{\text{fprint}(f_{id},\%7s\ n\,"CAS')};1669 for i = nb loads+1:size(loading,1)
1670 for j = 1:size(loading,2)-1
1671 fprintf (fid, \%4.0f', loading(i,j));
1672 end
1673 fprintf (fid, \sqrt[6]{4.0f\cdot n}, loading(i,5);
1674 end
1675 fprintf (fid, '%s\n', 'CHAR_END');
1676
1677 \, \text{s} Supports
1678 \frac{1678}{\text{printf}(\text{fid},\frac{168}{\text{Nn}},\text{APPU'})};
1679 for i = 1: size (supports, 1)
```

```
1680 \left| \right| fprintf (fid, \%8.0f, supports(i,1));
1681 for j = 2:size(supports,2)-1
1682 \vert fprintf (fid, \%4.0f', supports(i,j));
1683 end
1684 fprintf (fid, \sqrt[10]{4.0f\ln} \text{, supports}(i, size(supports,2));
1685 end
1686 \vert fprintf (fid, '%s\n','END');
1687
1688 fclose (fid);
1689
1690
1691 if nb\_files > 01692
1693 FileName_txt = fullfile([Name_txt, sprintf(\sqrt[9]{d}, nb_files), Ext_txt]);
1694
1695 else
1696
1697 | FileName_txt = (fullfile([Name\_txt, Ext\_txt]));
1698
1699 end
1700
1701 \frac{1}{6} Text file for the verification of the displacement + loads in results
            processing
1702
1703 \text{fid} = \text{fopen}(\text{FileName\_txt,'w'});1704
1705 \frac{1705}{\text{printf}(\text{fid},\frac{9}{20.3f}\frac{9}{20.3f}\frac{20.3f}{20.3f}\frac{1}{N},M,N,V)};
1706 for i = 1: size (Delta_max, 1)
1707 \int fprintf (fid,'%20.6f%20.0f\n',Delta_max(i,1),Delta_max(i,2));
1708 end
1709
1710 \vert fclose (fid);
```
## **Results processing**

```
1 |% Post treatment of FINELG output data − Ductility considered
2
3 \mid % Conducted as part of master thesis relating to the development of an
4 \mid % innovative model for the precise characterization of steel and
       composite
5 \mid \text{8} joints
6
7 & MATHIEU Julien
8
9 close all
10 clear
11 clc
12
13 8% Results extraction
14
15 \, \text{g} Extraction of shear resistance data from excel file
16 data all = xlsread('\text{Data}.xlsx');
17
18 \, \frac{\ }{6} First line/column of shear resistance table
19 | First_line_table = 2;
20 First_{column_table} = 16;21
22 % Number of rows in tension/compression
23 n_{rows_t} = data_all(10,1);24 | n_rows_c = data_all(11,1);
25 \mid n\_rows\_tot = n\_rows\_t+n\_rows\_c;26
27 | & Shear resistance data
28 for i = First line_table : First_line_table+n_rows_t-1
29
30 shear resistance(i−(First line table−1),1) = data all(i,First column table
              +1);
31 shear_resistance(i–(First_line_table-1),2) = data_all(i,First_column_table
              +2:
32 shear_resistance(i−(First_line_table-1),3) = data_all(i,First_column_table
              +4);33
34 end
35
36 % Name of .TPS file
37 Name = 'Input Finelg';
38 Ext = '.TPS';
39 FileName = (fullfile([Name, Ext]));
40
41 % Name of loads/max displacment file
42 Name txt = 'Loads\_Dep';
43 Ext txt = '.txt';
44 \text{FileName\_txt} = (fullfile([Name\_txt, Ext\_txt]));45
```

```
46 % Name of displacements file
47 Name Delta = 'Input Finelg';
48 Ext_Delta = '.DE3';
49 \text{FileName\_Delta} = (\text{fullfile}(\text{Name\_Delta}, \text{Ext\_Delta}));50
51
52 \frac{12}{3} \frac{8}{3} MN diagram
53
54 & Number of . TPS/loads files
55 if exist (FileName, file ')
56
57 Dir = dir(fullfile([Name, '*', Ext]));
58 nb_files = size(Dir,1);59
60 else
61
62 nb_files = 1;
63
64 end
65
66 \frac{1}{6} Values of final load multipliers
67 | for i = 1:nb_files
68
69 % Name of output files
70 if i > 171
72 FileName = fullfile([Name, sprintf('%d', i-1), Ext]);
73 FileName_txt = fullfile([Name_txt, sprintf('%d', i-1), Ext_txt]);
74 FileName_Delta = fullfile([Name, sprintf('\% d', i-1), Ext_Delta]);
75
76 end
77
78 % Extraction of results
79 \frac{1}{2} 7PS80 fid = fopen(FileName,'r');
81
82 Results = textscan(fid,repmat('%s',[1,25]),'Delimiter','*');
83
84 fclose (fid);
85
86 | \frac{1}{6} Loads and displacement
87 fid = fopen(FileName txt,'r');
88
89 Loads_Delta = textscan(fid, \%f\%f\%f);
90
91 \qquad \qquad \text{fclose} \, (\texttt{fid});92
93 | \frac{1}{6} Convertion to numbers
94 Mult = Results\{1,4\};95 Ajust = Results\{1,3\};
96 Step = Results\{1,2\};
```

```
97
98 Ajust(cellfun(@isempty,Ajust)) = [];
99 Mult(cellfun(@isempty,Mult)) = [];
100 Step(cellfun(@isempty,Step)) = [];
101
102 Ajust = str2double(Ajust(2:end,:));
103 Mult = cell2mat(Mult(2:end,:));
104 Increment = Mult(:, 7:end-2);105 Mult = Mult(:,1:end-9);106 Step = str2double(Step(2:end,:));107
108 for j = 1: size (Mult, 1)
109
110 Mult_all(j,i) = str2double(sscanf(Mult(j,:),'%s'));
111
112 end
113
114 Loads_Delta = cell2mat(Loads_Delta);
115 % Imposed loads
116 Loads_all(i,1) = Loads_Delta(1,1);
117 Loads all(i,2) = Loads Delta(1,2);
118 Loads_all(i,3) =Loads_Delta(1,3);
119
120 | \frac{1}{6} Maximum displacement
121 Delta_max = Loads_Delta(2:end,1:2);122
123 8 Extraction of displacement of all nodes at each step
124 [DEP, NENR, LIB, NOMAX, FREQ] = lect_DE3(FileName_Delta,'C:');
125
126 n = 1:
127 Delta_all = \text{zeros}(size(DEF,1)/3,size(DEF,2));128
129 for j = 1: size (DEP, 1)
130 if j == 3*(n-1)+1131
132 Delta_all(n,:) = DEP(j,:);
133 \mid n = n+1;134
135 end
136 end
137
138 | % Displacement of each component located in the last zone
139 Delta spring = zeros(size(Delta max,1),size(Delta all,2));140 for j = 1: size (Delta_max,1)
141 \int for k = 1: size (Delta_all,1)
142 if k == Delta_max(j,2)
143 Delta_spring(j,:) = Delta_all(k,:)-Delta_all(k-1,:);
144 end
145 end
146 end
147
```

```
148 \frac{1}{8} Negative displacement in components in tension = 0
149 \parallel \parallel \parallel Positive displacement in components in compression = 0
150 for j = 1:size(Delta_spring,1)
151 for k = 1: size(Deltagpring,2)
152 if Delta_max(j,1) < 0 && Delta_spring(j,k) > 0
153
154 Delta_spring(j,k) = 0;155
156 end
157 if Delta_max(j,1) > 0 && Delta_spring(j,k) < 0
158
159 Delta_spring(j,k) = 0;160
161 end
162 end
163 end
164
165 | \frac{1}{2} & Verification of the displacements
166 | n_{\text{steps}} = \text{nnz}(\text{any}(\text{Mult}_{\text{all}}(:,i),2));167 leave = 0;
168 for i = 1: size (Delta spring, 2)
169 \vert for k = 1: size (Delta_spring,1)
170 if abs(Delta\_spring(k,j)) > abs(Delta\_max(k,1))171
172 n_ssteps = nnz(any(Mult_all(:,i),2))–(size(Delta_all,2)–(j-1));
173 n steps delta = j-1;
174 leave = 1;
175
176 end
177 if leave == 1178 break
179 end
180 end
181 if leave == 1182 break
183 end
184 end
185
186 | \frac{1}{8} Value of the load multiplier
187
188 Multip(i,1) = Mult_all(n\_steps,i);189
190 | % Value of bending moment and axial force at failure
191 MN(i,1:2) = Loads_all(i,1:2)*Multip(i,1);
192
193 | \frac{1}{2} Final step number
194
195 fprintf ('%s %s %s %d %s\n','Final step of',FileName,'=',Step(end,1),'(max = 40)')
196 fprintf ('%s %s %s %s\n','Final increment of',FileName,'=',Increment(end,:))
197
198 | \frac{1}{8} Shear resistance
```

```
199 \, \text{m} = 0:
200 if n steps = \text{nnz}(\text{any}(\text{Mult all}(:,i),2))201 for j = 1:n rows tot
202 if Delta_max(j,1) < 0 && Delta_spring(j,end) <= 0
203 n = n+1;
204 elseif Delta_max(j,1) >= 0 && Delta_spring(j,end) == 0
205
206 \vert shear_resistance_bolts(j-n,1) = shear_resistance(j-n,1);
207
208 elseif Delta_max(j,1) >= 0 && Delta_spring(j,end) > 0
209
210 \vert shear_resistance_bolts(j-n,1) = shear_resistance(j-n,1)*0.29;
211
212 end
213 end
214 else
215 for j = 1:n rows tot
216 if Delta_max(j,1) < 0 && Delta_spring(j,n_steps_delta) <= 0217 | n = n+1;
218 continue
219 elseif Delta max(j,1) > = 0 && Delta spring(j,n steps delta) == 0
220
221 \vert shear_resistance_bolts(j-n,1) = shear_resistance(j-n,1);
222
223 elseif Delta_max(j,1) >= 0 && Delta_spring(j,n_steps_delta) > 0224
225 shear resistance bolts(j-n,1) = shear resistance(j-n,1)*0.29;
226
227 end
228 end
229 end
230
231 for j = 1:n rows t
232 if shear_resistance_bolts(j,1) \leq shear_resistance(j,2)
233 resistance_bolts(j,1) = shear_resistance_bolts(j,1);
234 else
235 resistance_bolts(j,1) = shear_resistance(j,2);
236 end
237 end
238
239 Total_resistance = sum(resistance_bolts);
240
241 for j = 1:sum(not(isnan(shear_resistance(:,3))))
242 if Total_resistance >= shear_resistance(j,3)
243
244 Total_resistance = shear_resistance(j,3);
245
246 else
247 continue
248 end
249 end
```

```
250
251 if Loads Delta(1,3) \leq Total resistance
252
253 fprintf ('%s %d%s %s %d%s %s\n\n','Shear resistance :',Loads_Delta(1,3),'N','<=',
                Total_resistance,'N','OK')
254
255 else
256
257 fprintf ('%s %d%s %s %d%s %s\n\n', Shear resistance :',Loads Delta(1,3),'N','>',
                Total_resistance,'N','!NOT OK!')
258
259 end
260 end
261
262 \frac{1}{8} Values of the four peaks of the MN diagram
263 \left[ Mpos_max,loc(1,1)] = max(MN(:,1));
264 \lceil Npos \; max,loc(2,1) \rceil = max(MN(:,2));265 \left[ \text{Mneg\_max,loc}(3,1) \right] = \min(MN(:,1));266 \left[ \text{Nneg\_max,loc}(4,1) \right] = \min(MN(:,2));267
268 | MN1 max = MN(loc(1,1),:);269 | MN2 max = MN(loc(2,1),:);270 | MN3_max = MN(loc(3,1););
271 | MN4_max = MN(loc(4,1);:);272
273
274 \frac{1}{6} Division of the MN diagram in four zones
275 \mid n1 = 0;276 | n2 = 0:
277 \text{ h}3 = 0:
278 \ln 4 = 0:
279 for i = 1: size (MN, 1)
280 if MN(i,1) \leq MN1_max(1,1) \&\&MN(i,2) \geq MN1_max(1,2) \&\&MN(i,1) > MN2_max(1,1) \&\&MN(i,2) < MN2 \text{ max}(1,2)281
282 n1 = n1+1;
283 M1(n1,1) = MN(i,1)/10^6;
284 N1(n1,1) = MN(i,2)/10^3;285
286 elseif MN(i,1) \le MN2 \max(1,1) & MN(i,2) \le MN2 \max(1,2) & MN(i,1) > MN3 \max(1,1)&\& MN(i,2) > MN3 max(1,2)
287
288 n2 = n2+1;
289 M2(n2,1) = MN(i,1)/10^6;
290 N2(n2,1) = MN(i,2)/10^3;291
292 elseif MN(i,1) >= MN3_max(1,1) & MN(i,2) <= MN3_max(1,2) & MN(i,1) < MN4_max(1,1)&\& MN(i,2) > MN4_max(1,2)
293
294 \mid n3 = n3 + 1;295 M3(n3,1) = MN(i,1)/10^6;
```

```
296 NS(n3,1) = MN(i,2)/10^3;297
298 elseif MN(i,1) >= MN4_{max}(1,1) & MN(i,2) >= MN4_{max}(1,2) & MN(i,1) < MN1_{max}(1,1)&\& MN(i,2) < MN1_max(1,2)
299
300 n4 = n4+1;
301 M4(n4,1) = MN(i,1)/10^6;
302 N4(n4,1) = MN(i,2)/10^3;303
304 end
305 end
306
307 \, \text{S} Sorting of the MN values in the considered zone
308 |M1 = sort(M1, 'descend');
309 \text{ N1} = \text{sort}(N1, \text{'ascend'});310 \text{ } |M2 = \text{sort}(M2, \text{'descend'});311 \text{ N2} = \text{sort}(N2, \text{'descend'});312 \mid M3 = \text{sort}(M3, \text{'ascend'});313 |N3 = sort(N3, 'descend');
314 \text{ } | \text{M4} = \text{sort}(\text{M4}, \text{'ascend'});315 N4 = sort(N4, 'ascend');
316
317 \text{ } \text{ } Plot
318 | M = [M1' M2' M3' M4' M1(1,1)'];
319 | N = [N1' N2' N3' N4' N1(1,1) '];
320
321 plot(M,N, 'red')
322 hold on
323 Analytique;
324 grid on
```
To not consider ductility, lines 167 to 184 must be deleted.